# **Booleans, Logical Expressions, and Predicates**

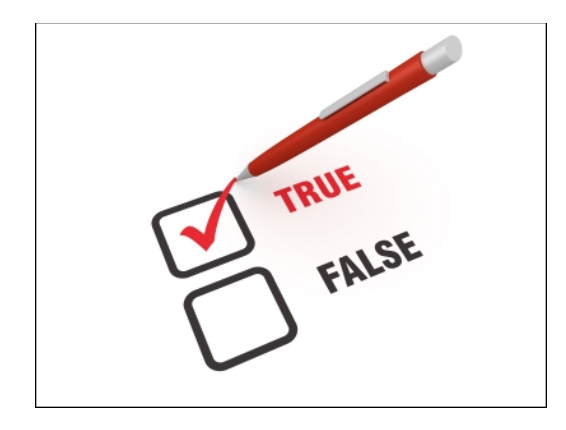

#### **CS111 Computer Programming**

Department of Computer Science Wellesley College

## **Making Decisions**

**Concepts in this slide**: Real-life examples for decision making with Boolean values.

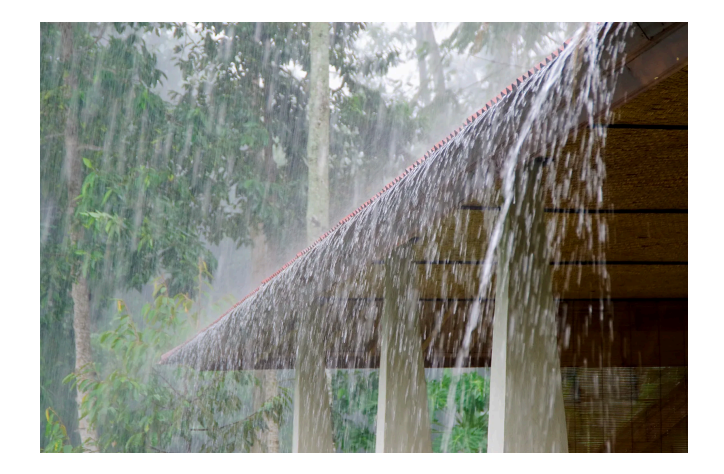

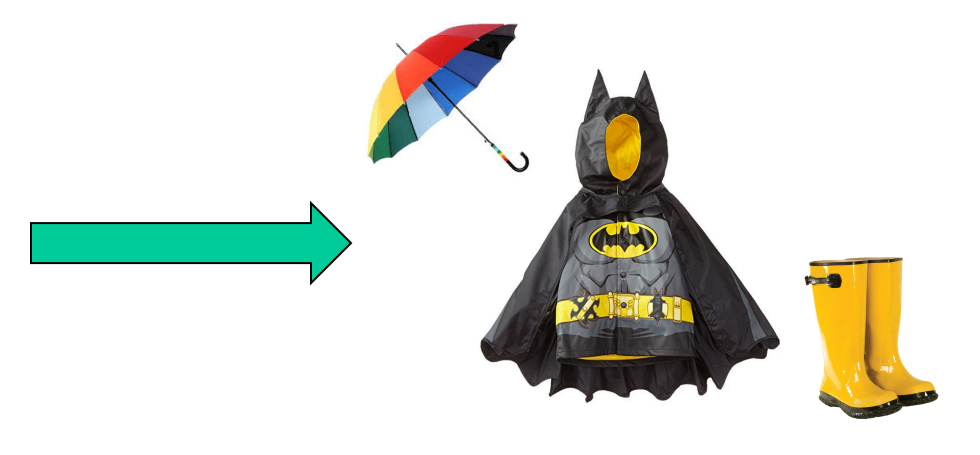

If it's raining then bring umbrella and wear boots.

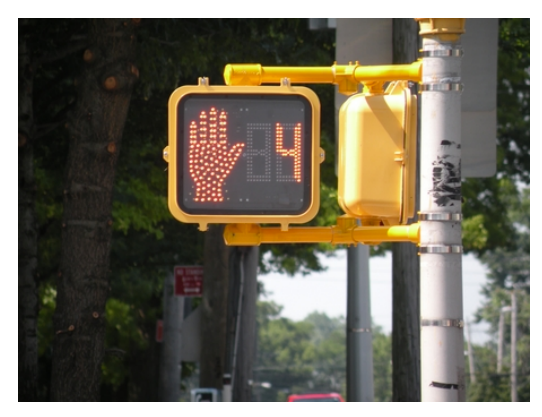

If timer is up, then do not cross Booleans 2

# **But first, is the condition true or false?**

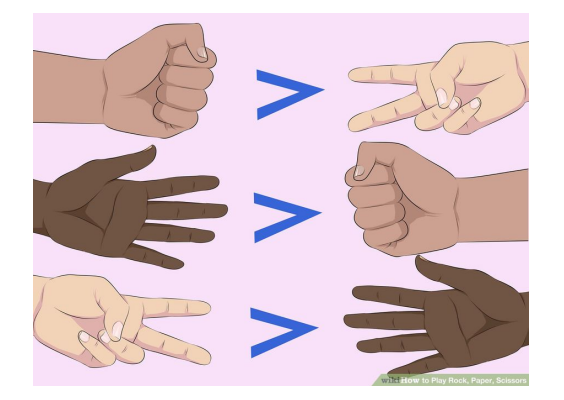

Rock beats scissors: True Paper beats rock: True Scissors beats paper: True

The timer is up: False

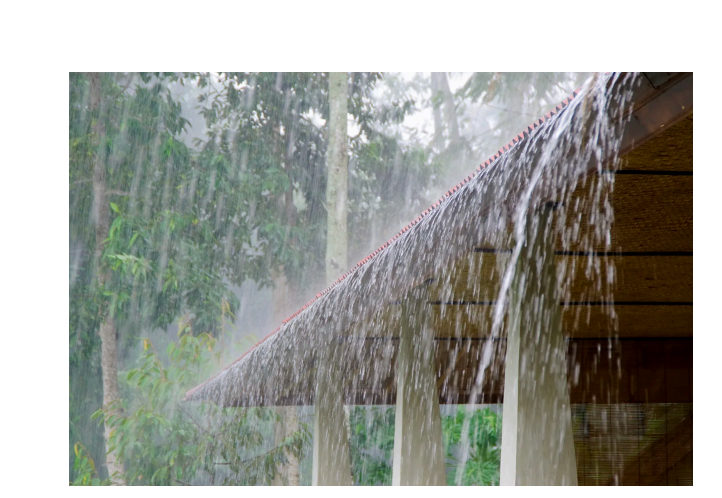

It is raining: True

**Concepts in this slide**: Real-life examples for decision making with Boolean values.

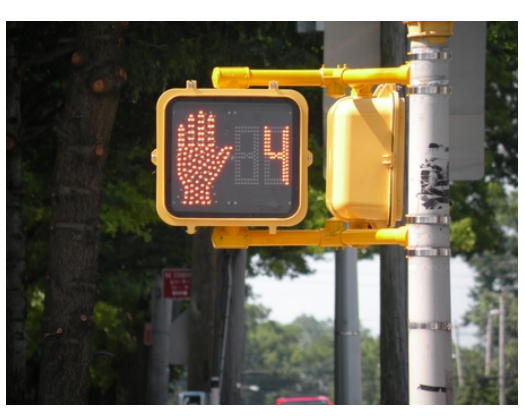

### **New values: Booleans**

**Concepts in this slide**: New type: bool, and new values: True and False.

Python has two values of **bool** type, written **True** and **False**. These are called logical values or Boolean values, named after 19th century mathematician George Boole.

The values must be capitalized.

In [1]: True  $Out[1]: True$ In  $[2]$ : type(True)  $Out[2]: bool$ In  $[3]$ : true Traceback (most recent call last) NameError <ipython-input-3-74d9a83219ca> in <module>()  $--->1$  true

NameError: name 'true' is not defined

## **Relational Operators**

**Concepts in this slide**: New operators: relational. They are:  $>$ ,  $\lt$ ,  $==$ ,  $!=$ ,  $\gt =$ ,  $\lt =$ 

Booleans most naturally arise in the context of relational operators that compare two values.

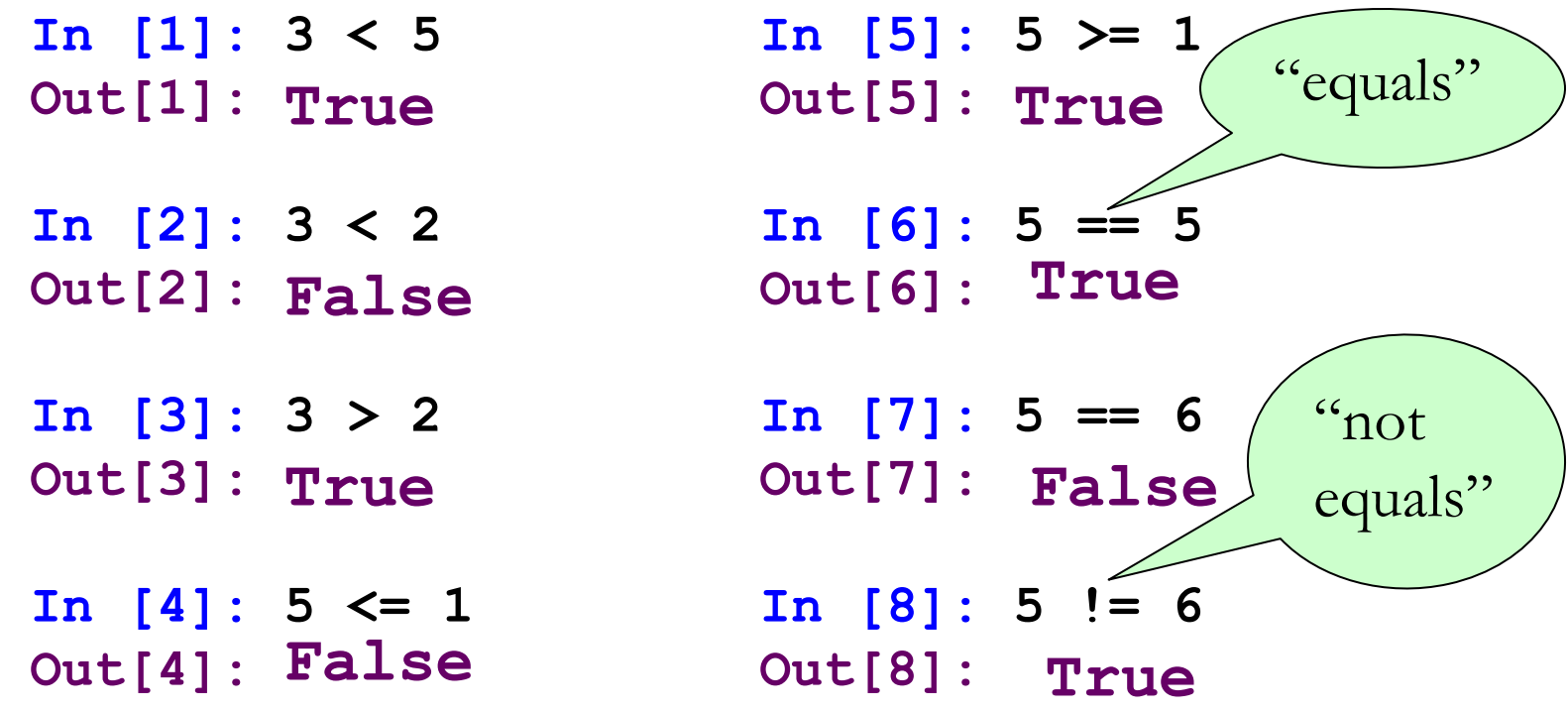

Note **==** is pronounced "equals" and **!=** is pronounced "not equals". This is why we distinguish the pronunciation of the single equal sign **=** as "gets", which is assignment and nothing to do with mathematical equality!

# **Relational Operators [cont.]**

**Concepts in this slide**: Relational expressions with string values.

The relational operators can also be used to compare strings (in dictionary order, meaning, something is smaller if it is earlier in the dictionary):

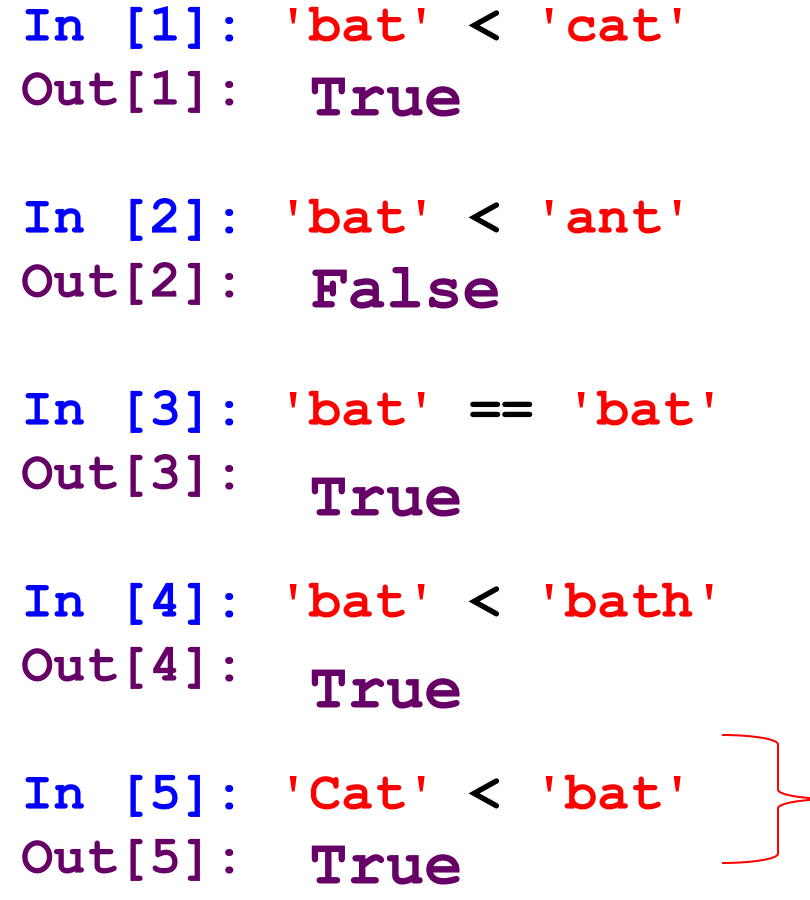

#### **Important**

If you want to compare two strings, always use the relational operators, no need to try to compare every element of the string. Python does that automatically for you.

In Python (and most other programming languages) uppercase letters come before lowercase letters in string ordering. **See Digging Deeper section about the reason.**

#### **Logical Operators in plain English**

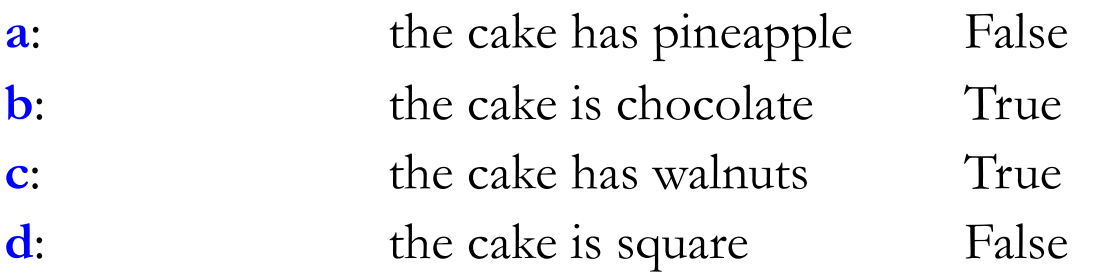

**Concepts in this slide**: New operators: logical. They are **and, or, not**.

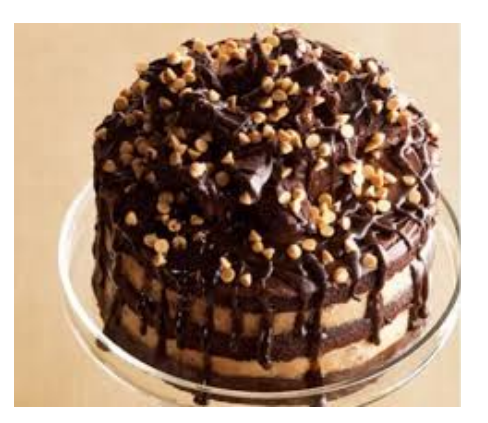

#### **Not**

not a: the cake does not have pineapple True/False?

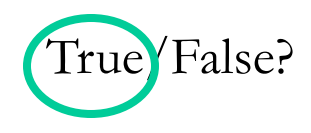

#### **And**

**a and b:** the cake has pineapple & the cake is chocolate True/False. **b and c**: the cake is chocolate & the cake has walnuts (True) Faise?

#### **Or** (slightly different from English…)

**a or b:** the cake has pineapple or the cake is chocolate True/False? **b or c**: the cake has chocolate or the cake has walnuts (True/False? **a or d:** the cake has pineapple or the cake is square True/False?

**Booleans** 

# **Logical Operators in Venn Diagrams**

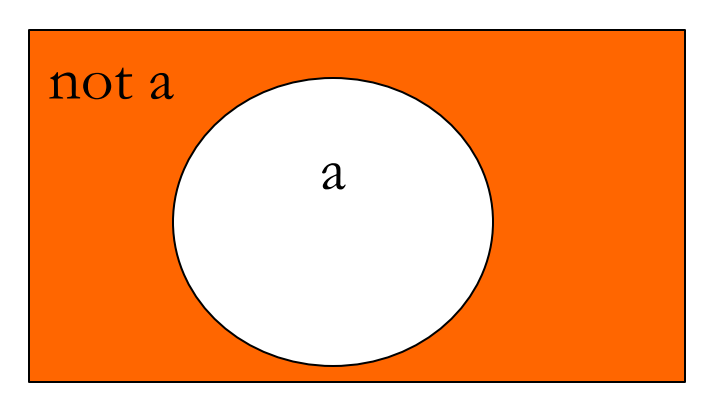

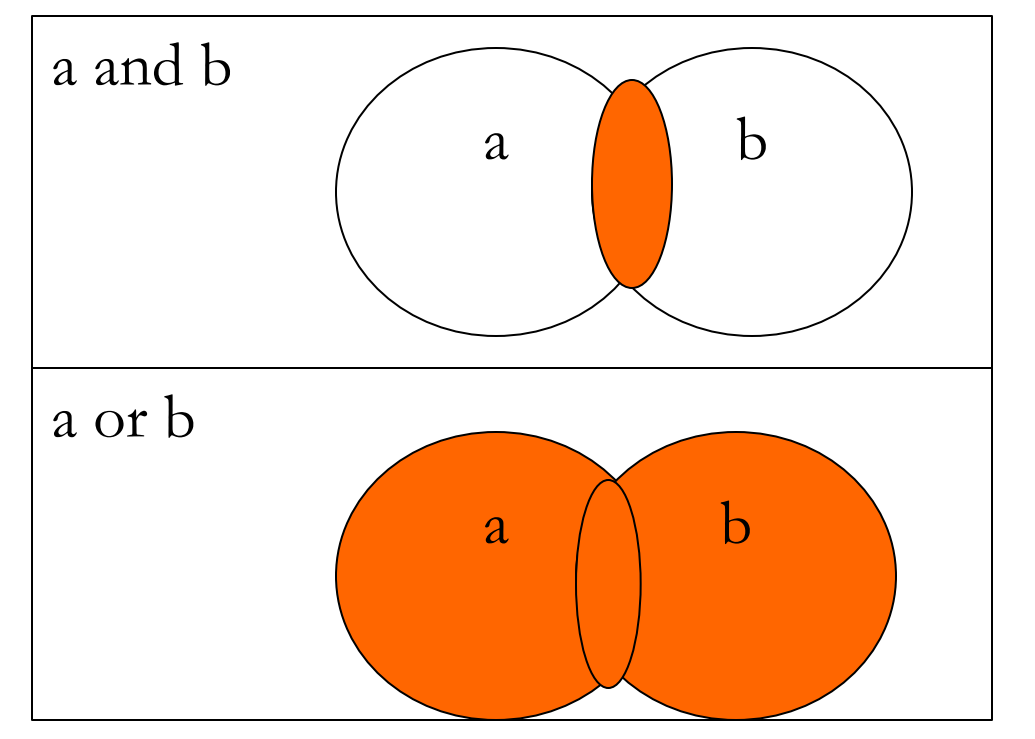

**Concepts in this slide**:

Venn diagrams, visual representation of logical operations.

> Logical operators are used in everyday speech (see Slide 6), but also consistently in Math and CS.

## **Logical Operators: not, and, or**

**not** *exp* evaluates to the opposite of the truth value of *exp*

*exp1* **and** *exp2* evaluates to True iff both *exp1* and *exp2* evaluate to True.

*exp1* **or** *exp2* evaluates to True iff at least one of *exp1* or *exp2*  evaluates to True.

```
In [1]: not (3 > 5)
Out[1]:
True
In [2]: not (3 == 3)
Out[2]:
False
In [3]: (3 < 5) and ('bat' < 'ant')
Out[3]:
False
In [4]: (3 < 5) and ('bat' < 'cat')
Out[4]:
In [5]: (3 > 5) or ('bat' < 'cat')
Out[5]:
In [6]: (3 > 5) or ('bat' < 'ant')
Out[6]:
False
         True
         True
```
**Concepts in this slide**: Logical operators work with Boolean values or relational expressions.

# **Truth Tables: and**

**Concepts in this slide**:

and / or expressions produce different Boolean values.

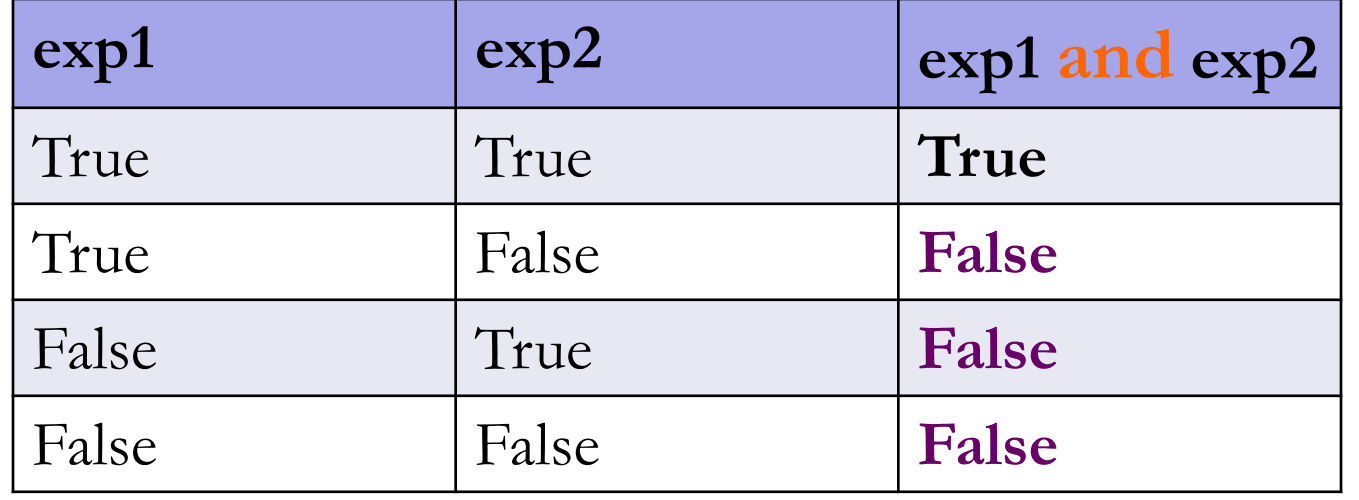

### **Truth Tables: or**

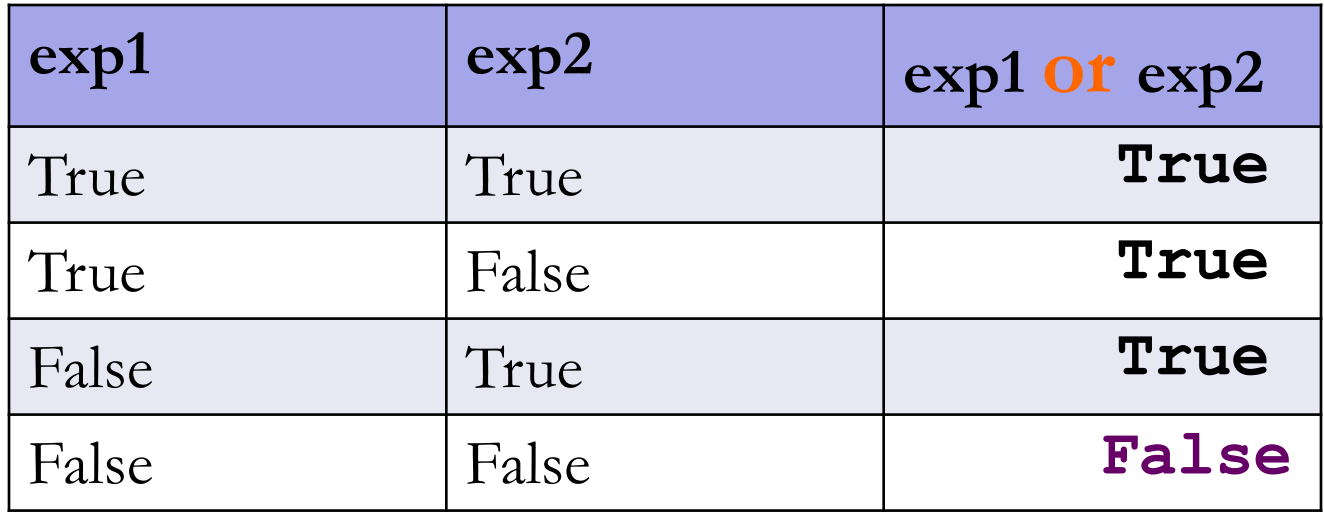

### **Predicates**

A predicate is a function that returns a Boolean value.

```
def isDarth (name):
    """determines if name is Darth Vader"""
    return name == 'Darth Vader'
```

```
def isDivisibleBy(num, factor):
    """determines whether num is divisible by factor"""
    return (num % factor) == 0
```
**def isEven(n): """determines whether n is even""" return isDivisibleBy(n, 2)**

```
Note: The triple-quoted 
strings are the function 
docstrings.
```

```
def sameLength(s1, s2):
    """determines whether strings s1 and s2 have the 
    same length"""
    return len(s1) == len(s2)
```
### **More Predicates**

**Concepts in this slide**: Examples of predicates with complex logical expressions.

```
def isBetween(n, lo, hi):
    """determines if n is between lo and hi"""
    return (lo <= n) and (n <= hi)
```

```
def isSeason(s):
    """determines if s is one of the four seasons"""
    return (s == 'Winter' or s == 'Spring'
            or s == 'Summer' or s == 'Autumn')
```

```
def isSmallPrime(n):
    """determines if n is a prime integer less than 100"""
    return (isinstance(n, int) 
            and (n > 1) and (n < 100)
            and (n == 2 or n == 3 or n == 5 or n == 7
                 or not (isDivisibleBy(n,2)
                          or isDivisibleBy(n,3)
                          or isDivisibleBy(n,5)
                          or isDivisibleBy(n,7))))
                                                    Booleans 12
```
## **Preview: Some useful string operations**

We will cover strings and other "sequence" types like tuples and lists in a few lectures, but here are some useful operations that come handy when writing predicates.

The square bracket **[]**operator can be used to index (access) an element of a string.

```
In [1]: name = 'Esmeralda'
In [2]: name[0]
Out[2]: 'E'
In [3]: name[1]
Out[3]: 's'
In [4]: name.lower()
Out[4]: 'esmeralda'
In [5]: name
Out[5]: 'Esmeralda'
```
#### **To notice:**

- The index of the first character is **0** not 1, as you would expect. That is a quirk of many programming languages.
- The method **lower** returns a new string that is the lowercased version of the original one, which doesn't change. This behavior is different from cs1graphics objects.

## **Your Turn: Write these predicates**

**Exercise 1**: Write the predicate **isVowel** that behaves as shown below:

```
In [6]: isVowel('E')
Out[6]: True
In [7]: isVowel('b')
Out[7]: False
```
**Exercise 2**: Use the predicate **isVowel** that you wrote above to write a new predicate **startsWithVowel** that behaves like shown:

```
In [8]: startsWithVowel('Esmeralda')
Out[8]: True
In [9]: startsWithVowel('bravery')
Out[9]: False
```
### **in and not in test for substrings**

**s1 in s2** tests if string **s1** is a substring of string **s2**

```
In [4]: 'get' in 'generation'
                                 Out[4]: False
                                 In [5]: 'nerati' in 'generation'
                                 Out[5]: True
In [1]: 'i' in 'generation'
Out[1]: True
In [2]: 'u' in 'generation'
Out[2]: False
In [3]: 'era' in 'generation'
Out[3]: True
                                 What other English words are in
                                 the string 'generation'?
```
**s1 not in s2** is the same as **not s1 in s2**

```
In [6]: 'era' not in 'generation'
Out[6]: False
In [7]: 'get' not in 'generation'
Out[7]: True
```
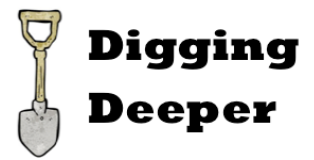

#### **Short-circuit evaluation of and and or**

In *exp1* **and** *e*xp2 or *exp1* **or** *exp2*, the expression *exp2* is not evaluated if the answer is determined by *exp1*.

**In[14]: ((1/0) > 0) and (2 > 3) --------------------------------------------------------- ZeroDivisionError Traceback (most recent call last) <ipython-input-17-5e0d829f2dca> in <module>() ----> 1 ((1/0) > 0) and (2 > 3) ZeroDivisionError: integer division or modulo by zero In[15]: (2 > 3) and ((1/0) > 0) Out[15]: False In[16]: (2 < 3) or ((1/0) > 0) Out[16]: True**

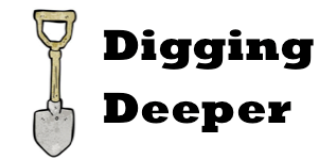

# **Combining logical operators**

What cake do I like?

(cake is chocolate) **or** (cake has pineapple) **and** (cake is square) **and** takes precedence over  $or$  (like  $\star$  over +)

((cake is chocolate) **or** (cake has pineapple)) **and** (cake is square)

Parentheses take precedence

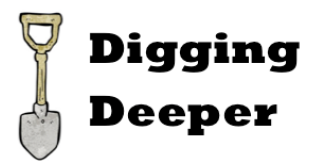

#### **Continuation Characters in Long Expressions**

If you want to write expressions without parens that span multiple lines, you **must** use the backslash continuation character to end each line (and this character cannot be followed by any other character except newline). These multiline expressions **cannot** contain embedded comments, such as **# Is n an integer?**

```
def isSeason(s):
    """determines if s is one of the four seasons"""
    return s == 'Winter' or s == 'Spring' \
        or s == 'Summer' or s == 'Autumn'
def isSmallPrime(n):
    """determines if n is a prime integer less than 100"""
    return isinstance(n, int) \
             and (n > 1) and (n < 100)and (n == 2 or n == 3 or n == 5 or n == 7 
                   or not (isDivisibleBy(n,2)
                           or isDivisibleBy(n,3)
                           or isDivisibleBy(n,5)
                           or isDivisibleBy(n,7)))
                                                      Booleans 18
      No continuation
     characters needed in 
   parenthesized expressions
```
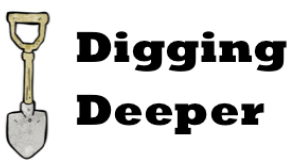

#### **Parentheses Instead of Continuation Characters**

You can avoid continuation characters by wrapping the expression in explicit parentheses, like the big blue parentheses below:

```
def isSeason(s):
    """determines if s is one of the four seasons"""
    return (s == 'Winter' or s == 'Spring'
            or s == 'Summer' or s == 'Autumn')
def isSmallPrime(n):
    """determines if n is a prime integer less than 100"""
    return (isinstance(n, int) 
              and (n > 1) and (n < 100) 
              and (n == 2 or n == 3 or n == 5 or n == 7 
                   or not (isDivisibleBy(n,2)
                           or isDivisibleBy(n,3)
                           or isDivisibleBy(n,5)
                           or isDivisibleBy(n,7))))
                                                     Booleans 19
```
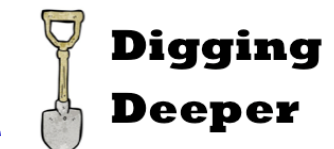

# **ASCII Table: uppercase vs. lowercase**

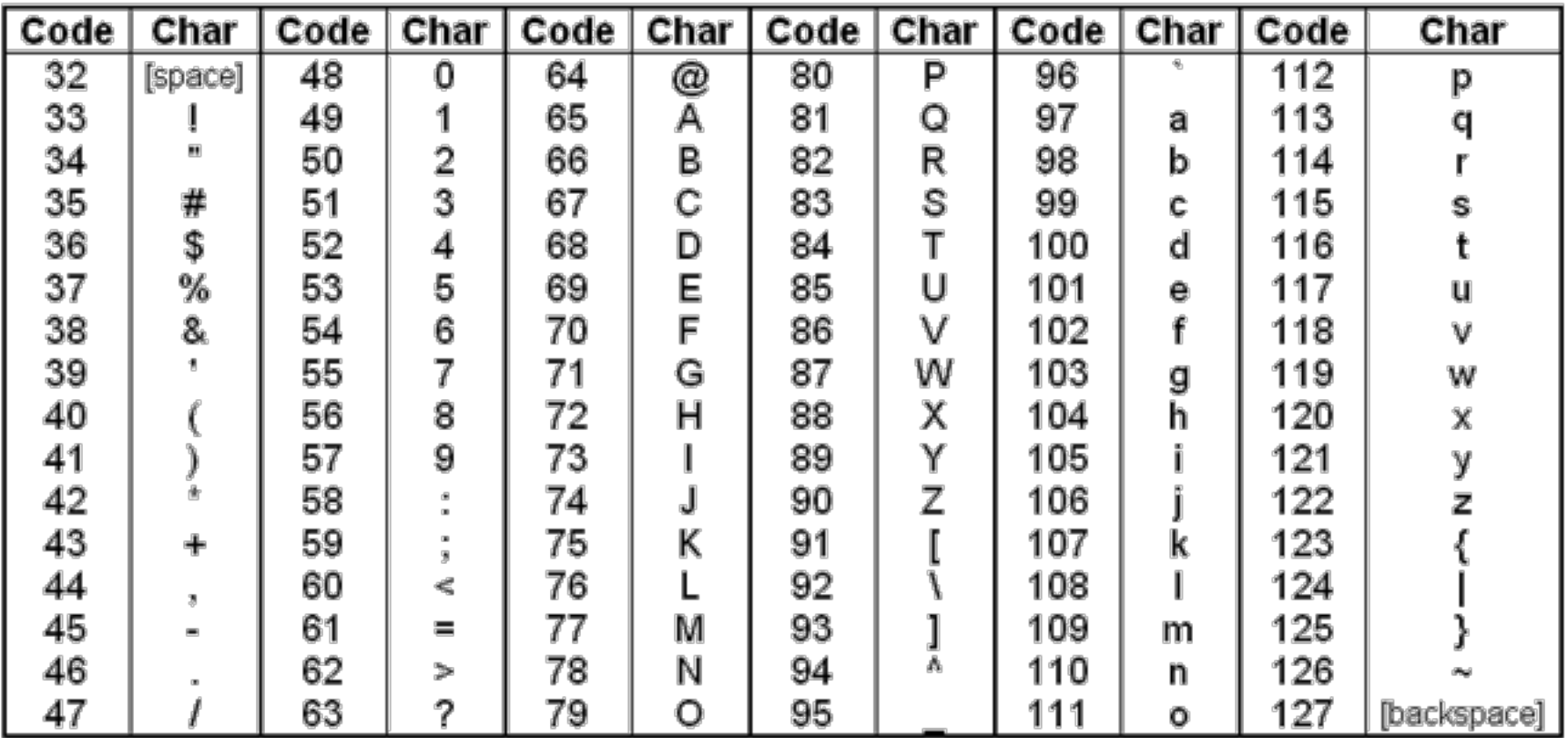

In computer programs, all data is stored as numbers (binary numbers made of 0 and 1s. Take CS 240 to learn more). ASCII is a standard that specifies the mapping between keyboard characters and numbers. When you compare "A" and "a", you are comparing the underlying numbers 65 and 97.

# **Test your knowledge**

- 1. What is the result of relational expressions? What is the result of logical expressions? What makes them different?
- 2. How does the comparison of string values work? Can you provide an example to illustrate?
- 3. Operators like **>** , **or** are called binary operators, while **not** is called a unary operator. Can you give an educated guess for the why?
- 4. [MATH] Relational operators are used in Math to describe intervals of numbers. Draw a picture showing the interval 10 to 20 (excluding 20). How would you write this in Python? What about the intervals of numbers less than 5 but greater than 15. Drawing the picture helps visualize relations.
- 5. Write the Truth Table for the expression **not** (exp1 **and** exp2)
- 6. Is there any difference between a predicate and a function?
- 7. What is the result of the expression **'\$' > '%'** . How would you explain that to someone?
- 8. In the expression **3 < 5 and 'bat' < 'cat'** (notice there are no parens), does **and** have priority over **<**? Explain.